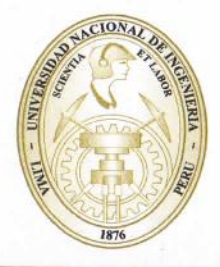

UNIVERSIDAD NACIONAL DE INGENIERÍA Facultad de Ingeniería Industrial y de Sistemas

# Expide el presente Certificado

Otorgado a: TORRES GONZALES, ADALBERTO ADOLFO

Por haber: **APROBADO** 

el Módulo de: ESPECIALISTA EN SEGURIDAD Y ADMINISTRACION DE REDE

Realizado del 14 - MARZO - 06 AL 22 - OCTUBRE - 06

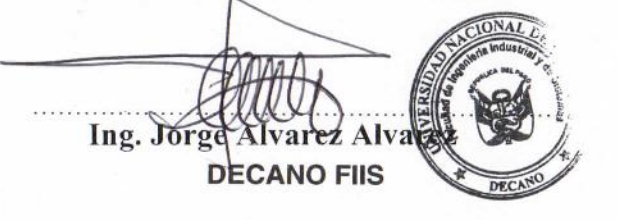

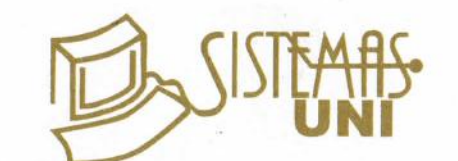

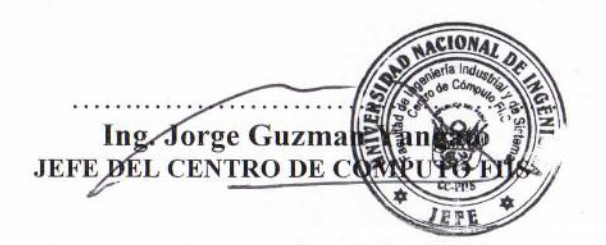

# **CENTRO DE COMPUTO FIIS - UNI SEDE CENTRAL**

Carrera Técnica: ESPECIALISTA EN SEGURIDAD Y ADMINISTRACION DE REDES Apellidos y Nombres: TORRES GONZALES, ADALBERTO ADOLFO Fecha Inicio: 14 - MARZO - 06 Fecha Fin: 22 - OCTUBRE -06 Duración de la Carrera: 06 MESES

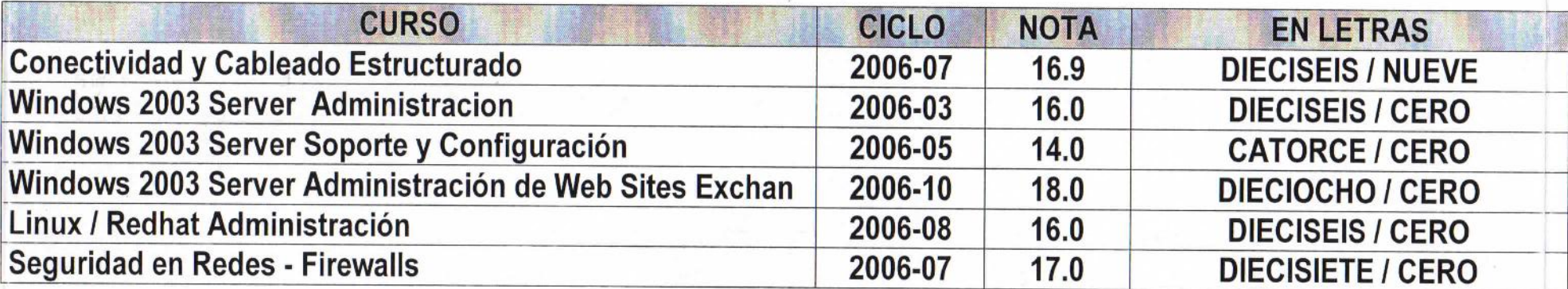

Lima, NOVIEMBRE 27 del 2006

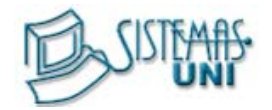

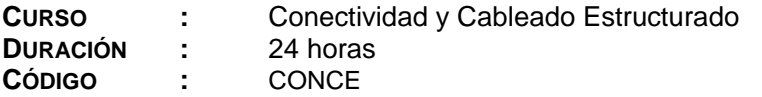

## **SUMILLA :**

Es un curso teórico y práctico que permite al participante alcanzar un alto nivel de conocimientos sobre tópicos de Networking. Este curso entrena al participante en la implementación de redes Ethernet proporcionándole la capacitación necesaria en el estándar de Cableado Estructurado Categoría 5e y 6 así como la configuración lógica de la red LAN.

## **OBJETIVOS :**

Al finalizar el curso el participante estará en óptimas condiciones de:

- Diseñar e implementar Redes Ethernet usando Topología en Estrella
- Implementar Sistemas de Cableado Estructurado basados en Par Trenzado
- Diseñar soluciones de Sistemas de Cableado Estructurado Categoría 5e y 6
- Diseñar soluciones de red que involucren tecnologías LAN y WAN

## **PRE-REQUISITOS :**

Para llevar satisfactoriamente el curso es recomendable tener conocimientos de:

- Sistema Operativo Windows XP, Windows 7 y Windows 8
- Uso adecuado de exploradores Web

## **CONTENIDO :**

#### **1.- REDES**

#### **Principios de networking**

#### **Redes de computadoras**

- o Definición de redes de computadoras
- o Características y beneficios

#### **Identificación de redes**

#### **Tipos de redes**

- o Redes LAN
- o Redes WLAN
- o Redes PAN
- o Redes MAN
- o Redes WAN
- o Redes punto a punto
- o Redes cliente/servidor

#### **Tecnologías y conceptos básicos de networking**

#### **Flujo de datos**

- o Ancho de banda
- o Transmisión de datos

## **Direccionamiento de equipos en red**

- o Direccionamiento IP
- o IPv4
- o IPv6
- o Direccionamiento estático
- o Direccionamiento DHCP
- o ICMP

## Universidad Nacional de Ingeniería

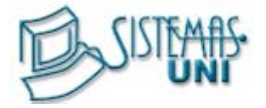

## **Protocolos y puertos comunes**

- o Protocolos TCP y UDP
- o Puertos y protocolos TCP y UDP

## **Componentes físicos de una red**

## **Dispositivos de red**

- o Módems
- o Hubs, puentes y switches
- o Routers y puntos de acceso inalámbrico
- o NAS
- o Teléfonos VoIP
- o Firewalls de hardware
- o Appliances de Internet
- o Adquisición de dispositivos de networking originales

## **Cables y conectores**

- o Consideraciones para el cableado de una red
- o Cables coaxiales
- o Cables de par trenzado
- o Cables de fibra óptica

## **Topologías de red**

- **Topologías** 
	- o Topologías lógicas y físicas
	- o Determinación de la topología de la red

## **Estándares Ethernet**

## **Conexiones por cable e inalámbricas**

- o Organismos de estandarización
- o IEEE 802.3
- o Tecnologías Ethernet
- o IEEE 802.11

## **Modelos de datos OSI y TCP/IP**

- **Modelos de referencia** 
	- o TCP/IP
	- o OSI
	- o Comparación entre los modelos OSI y TCP/IP

## **Conexión de PC a una red**

- **Pasos para la instalación de una red** 
	- o Lista de finalización de instalación de una red
- **Tarjetas de red** 
	- o Elección de una NIC
	- o Instalación y actualización de una NIC
	- o Configuración de una NIC
	- o Configuración avanzada de la NIC

## **Configuración de routers inalámbricos y conectados por cable**

- o Conexión a un router
- o Configuración de la ubicación de la red
- o Conexión al router
- o Configuración básica de red
- o Configuración inalámbrica básica
- o Prueba de conectividad con la GUI de Windows
- o Prueba de conectividad con la CLI de Windows

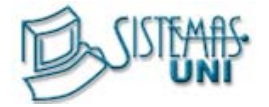

## **Configuraciones de OS**

- o Dominio y grupo de trabajo
- o Conexión a un grupo de trabajo o dominio
- o Grupo Hogar en Windows 7
- o Uso compartido de recursos en Windows Vista
- o Uso compartido de recursos en Windows XP
- o Recursos compartidos de red y asignación de unidades
- o VPN

## **Elección de un tipo de conexión ISP**

- **Tecnologías de conexión** 
	- o Breve historia de las tecnologías de conexión
	- o DSL y ADSL
	- o Servicio de Internet inalámbrica con línea de vista
	- o WiMAX
	- o Otras tecnologías de banda ancha
	- o Elección de un ISP para un cliente

## **Técnicas de mantenimiento preventivo comunes utilizadas para redes**

- **Mantenimiento de redes** 
	- o Procedimientos de mantenimiento preventivo

## **Proceso básico de resolución de problemas para redes**

## **Aplicación del proceso de resolución de problemas a las redes**

- o Identificación del problema
- o Establecimiento de una teoría de causas probables
- o Puesta a prueba de la teoría para determinar la causa
- o Establecimiento de un plan de acción para resolver el problema e implementar la solución
- o Verificación de la funcionalidad total del sistema e implementación de medidas preventivas
- o Registro de hallazgos, acciones y resultados

**Problemas y soluciones comunes de las redes** 

o Identificación de problemas y soluciones comunes

#### **EVALUACIÓN**

- o Cuatro (4) prácticas y se anulara la nota mas baja. Obteniendo un promedio de practicas (PP)
- o Un (1) examen final. Que se tomara en la última sesión (EF).

$$
PP = \frac{(PR1 + PR2 + PR3 + PR4) - Menor(PR)}{3}
$$

$$
PF = \frac{(PP + EF)}{2}
$$

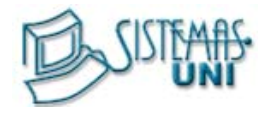

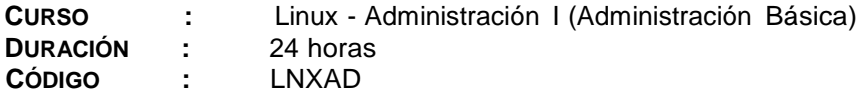

## *SUMILLA*

- Proporcionar al participante los conocimientos necesarios para instalar y configurar a nivel básico un sistema GNU/Linux.
- Adiestrar al participante en la gestión de procesos, usuarios, copias de seguridad, análisis y diagnóstico de los mensajes de un sistema GNU/Linux.
- Adiestrar al participante en actividades de diagnóstico y soporte básico de un sistema GNU/Linux

## *PRE-REQUISITOS*

- Conocimientos básicos de sistemas operativos
- Conocimientos básicos en redes, conectividad y TCP/IP

#### *CONTENIDO*

*Sesión 1*

#### **Introducción de Sistemas Operativos con Linux**

- Conceptos de Sistemas Operativos
	- o Componentes de un sistema de computo
	- o Arquitecturas de hardware
	- o Tareas del sistema operativo
	- o Historia de Linux
	- o Características del sistema operativo Linux
	- o Versión de Kernel
	- o Distribuciones
- Acceso Remoto a Estación Central
	- o Concepto de sesión
	- o Cuenta de usuario
- Comandos Básicos
	- o Comandos Informativos
		- Id
		- **Hostname**
		- Uname
		- Tty
		- Who
		- W
		- Man
	- o Comando de Fecha
		- Date
		- Cal
	- o Comandos para Comunicación
		- Write
		- **Talk**
	- o Comandos para ver el contenido de archivos
		- Cat
		- **Head**
		- Tail
		- **Grep**
		- **Cut**
		- Sort
	- o Visualización de procesos
		- Ps

## Universidad Nacional de Ingeniería

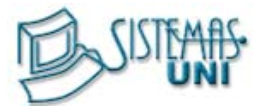

- Jobs
- o Comandos Varios
	- $Echo$
	- **B** Sleep
- El Shell
	- o Conceptos Generales
	- o Características del Shell
		- Línea de comandos, caracteres especiales
		- Substitución de nombres de archivo, caracteres especiales
		- **Expansión de variables, caracteres especiales** 
			- **↓** Variables
			- $\pm$ Entorno
			- $\downarrow$  Configuración de variables de entorno (set, unset, export)
		- Redirección de entrada y salida
		- Archivos de configuración relacionados con bash
		- **Historial de comandos (history)**

## *Sesión 2*

## **Sistema de Archivos**

- Introducción al sistema de archivos
	- o Nomenclatura de dispositivos
	- o Formatos disponibles
		- **Ext3fs** 
			- Ext2fs
				- Estructura del Ufs
					- $\overline{\phantom{a}}$  Boot block
					- ₩., Super block
					- Lista de i-nodos
		- **Los i-nodos**
	- o Árbol de directorios
	- o Relación entre el árbol de directorios y las particiones
		- **Montaje y desmontaje (mount, umount)**
		- Montaje de una unidad de CD
		- **Montaje de un dispositivo USB**
		- Montaje de una partición
	- o Tipos de archivos
		- **Archivos regulares**
		- Archivos de directorios
		- Archivos de enlace simbólico
		- **Dispositivos de carácter**
		- Dispositivos de bloque
		- **Tuberías con nombre**
		- **Sockets**
	- o Permisos
		- Conceptos de seguridad en el sistema de archivos
		- **Equivalente numérico de los permisos**
		- **Aplicación de los permisos**
		- **Cambiando permisos**
		- La mascara del usuario
	- o Comandos del sistema de archivos
		- **-** Mkdir
		- Rmdir
		- $\blacksquare$  Rm
		- Cp
		- Mv
		- Ln
		- Umask
		- Chmod

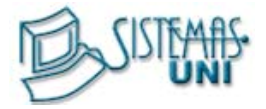

#### **Aplicaciones**

o vi

- Formas de trabajo del vi
- **Comandos básicos del vi**
- Comandos de edición
- Comandos dos puntos
- Búsqueda
- Búsqueda y reemplazo
- Ejercicios prácticos
- o Mail
	- Mail en modo lectura
		- **L** Comandos
		- Mail en modo envió
			- **↓** Comandos

#### *Sesión 4*

#### **Instalación del Sistema Operativo**

- Pasos previos a la instalación de Linux
	- o Compatibilidad de hardware
	- o Finalidad de uso
	- o El problema del espacio en disco
	- o Medios de instalación de Linux
- Instalación de Fedora Core
	- o Directivas de Instalación
	- o Particiones básicas de un sistema Linux
	- o Proceso de instalación
	- o Post instalación
- Diagnóstico y solución de problemas de una instalación Linux
	- o Problemas al inicio de la instalación
	- o Problemas durante la instalación
	- o Problemas después de la instalación
	- o Modo de rescate
- Recuperación de la clave de súper usuario (root)<br>• Instalación del GRUR
- Instalación del GRUB

#### *Sesión 5*

#### **Networking bajo Linux**

- Redes TCP/IP
- Funciones básicas de hardware de red
	- o Tipos de hardware de red
	- o Paquetes de red
	- o Direccionamiento de red
	- o Tipos de direcciones de red
	- o Resolución de nombres
	- o Puertos
- Configurando Linux en una red local
	- o Configuración del hardware de red
	- o Configuración DHCP
	- o Configuración de un IP estático
	- o Configuración de routing
	- o Archivos de configuración relacionados con los parámetros de red de un sistema Linux.
	- o Herramientas gráficas de configuración de parámetros de red

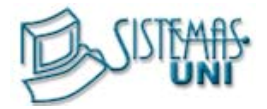

## **Administración de paquetes (RPM)**

- El sistema rpm
	- o Verificación de los paquetes instalados
	- o Obteniendo información acerca de los paquetes instalados
	- o Viendo los archivos instalados con un paquete determinado
	- o Desinstalando un paquete
	- o Obteniendo información acerca de un paquete no instalado
	- o Viendo los archivos a instalar de un paquete no instalado
- Usando yum

#### *Sesión 6*

#### **Grupos, usuarios, archivos, propiedades y permisos**

- Grupos y usuarios
	- o Creación de grupos (groupadd)
	- o Eliminación de grupos (groupdel)
	- o Archivos relacionados con la gestión de grupos
	- o Creación de usuarios (useradd)
	- o Eliminación de usuarios (userdel)
	- o Asignación de claves de acceso (passwd)
	- o Archivos relacionados con la gestión de usuarios y claves de acceso
	- o Herramientas gráficas para la gestión de usuarios y grupos
	- o Administración de directorios compartidos entre usuarios

#### **Administración de Servicios**

- Arranque de sistema
	- o Información del proceso de arranque (dmesg)
	- o Descripción del proceso de arranque
	- o Descripción del archivo /etc/inittab
- **Servicios** 
	- o Servicios stand alone
		- **Scripts de inicio** 
			- Administración de servicios stand alone
				- $\leftarrow$  Service
				- $\downarrow$  chkconfig
	- o Servicios xinetd
		- Administración de servicios xinetd
			- $\downarrow$  chkconfig
	- o Gestión de los niveles de ejecución de servicios (chkconfig, ntsysv)
	- o Herramientas gráficas para la gestión de servicios Linux

#### *Sesión 7*

#### **Compartición de Archivos**

- Network File System (NFS)
	- o Teoría de funcionamiento
	- o Archivos de configuración
	- o Compartiendo Directorios
		- **El archivo /erc/exports**
		- Las opciones de compartición
	- o Accediendo a un directorio compartido
	- o Administración de recursos compartidos con **NFS**
	- o Asignación de permisos a través de NFS
- Compartiendo archivos con Microsoft
	- o Accediendo a recursos compartidos por estaciones Microsoft
		- Averiguando los recursos compartidos
			- **↓** Smbclient
			- $\downarrow$  Nmblookup
		- Montando un directorio compartido por Windows
	- o Compartiendo un directorio a las estaciones Microsoft

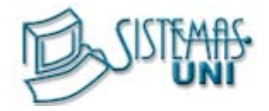

- El archivo de configuración de samba
	- Estructura del archivo de configuración
	- **E** Pertenencia a un grupo de trabajo
	- $\overline{\phantom{a}}$  Nivel de acceso
	- **↓** Compartiendo un directorio
		- $\overrightarrow{V}$  Opciones de compartición
- Configuraciones avanzadas

• Examen Final

## *EVALUACIÓN*

- o Cuatro (4) prácticas y se anulara la nota mas baja. Obteniendo un promedio de practicas (PP)
- o Un (1) examen final. Que se tomara en la última sesión (EF).

$$
PP = \frac{(PR1 + PR2 + PR3 + PR4) - Menor(PR)}{3}
$$

$$
PF = \frac{(PP + EF)}{2}
$$

$$
\overline{\qquad \qquad 2}
$$

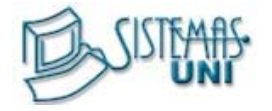

**CURSO :** Seguridad de Redes TMG **DURACIÓN :** 24 horas **CÓDIGO :** SERED

## **SUMILLA**

La meta de este curso es proveer a los participantes de las tecnologías de información, el conocimiento y las habilidades para manejar Microsoft Forefront Threat Management Gateway 2010 en un ambiente empresarial para poder instalar y configurar los servidores Proxy y Firewall como servidor de seguridad en un entorno empresarial.

#### **OBJETIVOS**

Al finalizar el curso los participantes estarán en capacidad de:

- Usar el Filtrado de paquetes Por medio de TCP/IP.
	- Instalar y configurar entornos Microsoft como servidor Proxy y Firewall para un entorno empresarial.
- Configurar las directivas de acceso para permitir las conexiones seguras a Internet de los clientes de la red.
- Realizar el adecuado filtrado de paquetes dentro del protocolo TCP/IP.
- Configurar el servidor TMG como servidor VPN (Virtual Private Network)

## **PREREQUISITO.**

- Tener Conocimientos a nivel intermedio en Windows Server
- Conceptos Básicos de redes
- Uso Redes de computadoras en LAN
- Conocimientos Generales de Protocolos de Redes de Computadoras

#### **CONTENIDO**

#### **Sesión 1**

#### **Descripción de Microsoft ISA Server**

- Introducción a Microsoft Forefront TMG
- Despliegue de Escenarios para TMG
- Requisitos de Software y Hardware para la Instalación de TMG
- Instalación de TMG
- Verificando Directiva de Firewall Predeterminada
- Verificando Redes Predeterminadas
- Verificando Reglas de Red Predeterminadas
- Clientes Proxy Transparente y Clientes ProxyWeb
- Instalando y configurando Clientes de Microsoft Forefront TMG
- Configuración Avanzada de Clientes de Microsoft Forefront TMG

#### **Sesión 2**

#### **Mantenimiento de TMG/Habilitando el Acceso a los Recursos de Internet**

- Aplicando Seguridad en TMG
- Mantenimiento de TMG
- Configurando TMG como un servidor Proxy
- Configurando Objetos de Red
- Configurando Directivas de Acceso a Web
- Configurar la Inspeccion de MalWare

#### **Sesión 3**

#### **Configurando TMG como un Servidor Firewall**

- Usando TMG como un Firewall
- Configurando una Red Perímetral (DMZ)
- Implementar Plantillas de Red
- Configurando Directivas del Sistemas
- Configurando Sistema de Inspección de Red
- Configurando Deteccion de Intrusiones por comportamiento
- Configurar Mitigación de Ataques "Flood"

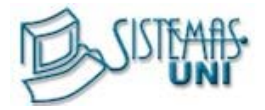

#### **Configurando el Acceso a los Recursos de la Red Interna**

- Configurando Publicación de un Servidor Web
- Configurando Publicación de un servidor Web Seguro
- Configurando Publicación de un Servidor FTP
- Configurando Publicación de una Granja de Servidores Web
- Configurando Autenticación en TMG Server

#### **Sesión 5**

#### **Integración de Microsoft Forefront TMG y Microsoft Exchange Server**

- Configurarando la Publicación de Un Servidor SMTP
- Configurarando la Publicación de Un Servidor OWA
- Configurarando la Publicación de Un Servidor Outlook RPC
- Configurarando la Publicación de Un Servidor Outlook AnyWhere
- Configurarando la Publicación de Un Servidor ActiveSync
- Configurarando la Publicación de Un Servidor POP/MAP

#### **Sesión 6**

#### **Configuración Avanzada de Filtros/Configurando acceso a VPN**

- Descripción de una VPN
- Configurando VPN para clientes remotos
- Configurando VPN de Sitio a Sitio
- Usando TMG para Controlar a los Clientes VPN en Cuarentena
- Configurar Servidor RADIUS como Servidor de Autenticación

#### **Sesión 7**

#### **Implementación de Cache/Supervisión en TMG**

- Configurando Propiedades Generales de Cache
- Configurando Reglas de Cache
- Configurando Trabajos de Descarga de Contenido
- Configurando Alertas
- Configurando Supervisión de sesiones
- Configurando Reportes
- Configurando Comprobadores de Conectividad
- Supervisando Servicios y Rendimiento

#### **Sesión 8**

#### **Examen Final**

#### **EVALUACIÓN**

- o Cuatro (4) prácticas y se anulara la nota mas baja. Obteniendo un promedio de practicas (PP)
- o Un (1) examen final. Que se tomara en la última sesión (EF).

$$
PP = \frac{(PR1 + PR2 + PR3 + PR4) - Menor(PR)}{3}
$$

$$
PF = \frac{(PP + EF)}{2}
$$

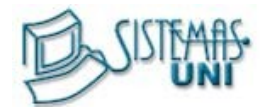

**CURSO :** Windows Server 2012 - Administración **DURACIÓN :** 24 horas **CÓDIGO :** W2AD

## *SUMILLA*

Este curso le proporciona técnicas y los conocimientos necesarios para llevar a cabo las tareas administrativas cotidianas y las posteriores a la instalación, en una red basada en Windows 2012, con un dominio o con múltiples dominios. También le ofrece las habilidades y los conocimientos necesarios para el curso, Soporte y Configuración en Windows Server 2012.

## *OB JETIVOS*

Al finalizar el curso los participantes estarán en capacidad de:

- Enumerar las ventajas que provee Windows Server 2012 con respecto a Windows Server 2012
- Enumerar y describir los requerimientos para la instalación de Windows Server 2012.
- Diseñar e implementar una red con servidores Windows Server 2012.
- Describir los aspectos referentes a la administración de las cuentas de usuarios y grupos de usuarios.
- Describir los conceptos de seguridad sobre los recursos del servidor y la red.
- Describir el funcionamiento y la utilización de las principales herramientas de administración de Windows Server 2012

## *PR ER EQUISITO.*

- Sistema Operativo Windows XP
- Conceptos Básicos de redes
- Uso Redes de computadoras en LAN
- Conocimientos Generales de Protocolos de Redes de Computadoras

## *CON TEN IDO*

#### *Módu lo 1: Ins ta lando y Con figu ra ndo Windo ws Serve r® 2012*

- Ediciones de Windows Server 2012
- Dominios y Grupos de Trabajo en Windows Server 2012
- Instalando Windows Server 2012
- Administrando Características y Funciones de Servidor
- Configurando Windows 2012 Server Core

#### *Módu lo 2: Con figu rando Serv icios de Dominio de Active Direc to ry®*

- Concepto de Árboles y Bosques en Windows Server 2012
- Instalando Controladores de Dominio
- Configurando Controladores de Dominio de Solo Lectura (RODC)
- Agregar un equipo al Dominio

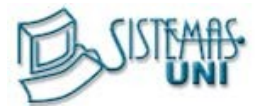

## *Módu lo 3: Admin istra r Usua rios*

- Administración de Cuentas de Usuario
- Cuentas de usuario de dominio
- Cuentas de usuario locales
- Cuentas de usuario predefinidas
- Convenios de denominación
- Requisitos de las contraseñas
- Opciones de las cuentas
- Creación de cuentas de usuario de dominio
- Creación de cuentas de usuario locales
- Modificación de las propiedades de las cuentas de usuario
- Directorios Particulares.
- Scripts de Inicio de sesión

## *Módu lo 4: Administra r Grup os*

- Administración de las Cuentas de Grupo
- Introducción a los Grupos
- Tipos de Grupos
- Ámbito de los Grupos
- Pertenencia a un Grupo
- Administración de Grupos
- Grupos Globales Predefinidos
- Grupos Locales de Dominio Predefinidos

## *Módu lo 5: Administra r Cuen tas de Equ ipos*

- Crear equipos y unirlos al dominio
- Administrar Cuentas de Equipo
- Uso de comandos para la administración de equipos
- Exportar e Importar Cuentas de equipos

## *Módu lo 6: Segu ridad del Sis tema de Arch ivos*

- Permisos de carpetas compartidas
- Como se aplican los permisos de carpetas compartidas
- Requisitos para compartir carpetas
- Carpetas compartidas especiales para uso administrativo
- Permisos NTFS de carpetas
- Permisos NTFS de archivos
- Lista de control de acceso
- Permisos múltiples NTFS
- Herencia de permisos NTFS
- Permisos especiales
- Tomando la propiedad de un archivo

#### *Módu lo 7: Administra ndo Serv icio s de Dom inio de Active Direc to ry*

- Administrando el Visor de Sucesos
- Configurando Auditoria de Servicios de Dominio de Active Directory
- Monitoreando Servicios de Dominio de Active Directory
- Manteniendo Servicios de Dominio de Active Directory

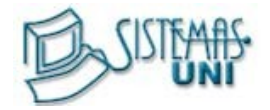

*Módu lo 8: Configu ran do Serv icios de Te rm ina l Serve r*

- Descripción de Servicios de Terminal Server
- Funcionabilidad Básica de Servicios de Terminal Server
- Licencia de Servicios de Terminal Server
- Servicios de Terminal Server
- Administrando Servicios de Terminal Server

## *EVAL UAC IÓN*

- o Cuatro (4) prácticas y se anulara la nota mas baja. Obteniendo un promedio de practicas (PP)
- o Un (1) examen final. Que se tomara en la última sesión (EF).

$$
PP = \frac{(PR1 + PR2 + PR3 + PR4) - Menor(PR)}{3}
$$

$$
PF = \frac{(PP + EF)}{2}
$$

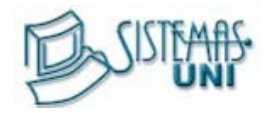

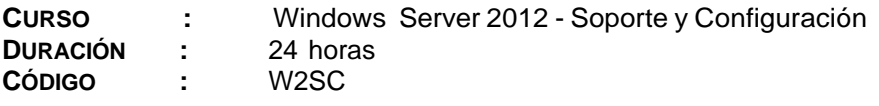

## *SUMILLA*

En este curso se ofrece la base sobre la compatibilidad de Microsoft Windows Server 2012. El Objetivo de este curso es formar a profesionales de soporte técnico para que sean capaces de instalar, configurar, personalizar, optimizar, integrar en red y resolver problemas de Windows Server 2012.

Este Curso está dirigido, a Profesionales de soporte técnico que instalan, configuran y realizan el mantenimiento de Redes basadas en Windows.

## *OB JETIVOS*

Al finalizar el curso el alumno será capaz de:

- Configuración de Clientes Windows Vista/Windows 7 en un Dominio de Windows Server 2012
- Administrar una red Windows desde un equipo cliente
- Configuración de Perfiles de Usuario de Clientes Windows Vista/Windows 7
- Configurar adecuadamente un Servidor Windows Server 2012 para ser usado como un servidor de Archivos e Impresión
- Configurar Directivas de Grupo
- Administrar correctamente los Servicios DHCP, WINS, DNS
- Realizar Copias de Seguridad y Restauración de Carpetas y Archivos
- Crear Soluciones de Tolerancia a fallas a Disco
- Configurar soluciones VPN

## *PR ER EQUISITO.*

- Conocimiento funcional de la interfaz de un sistema operativo Windows
- Sistema Operativo Windows Server 2012 Administración
- Conectividad y Cableado estructurado

#### *CON TEN IDO*

*Módu lo 1: Im plemen tando Infraes tru ctura de Direc tivas de Grupos*

- Comprendiendo Directivas de Grupo.
- Implementando GPOs
- Configuración avanzada de Directivas de Grupo
- Administrar ámbito de Directivas de Grupo
- Procesamiento de Directivas de Grupo.
- Resolución de problemas de aplicación de directivas de Grupos

*Módu lo 2: Con figu rando y Adm in is tra ndo Segu ridad en la Em presa con Direc tivas de Grupo .*

- Delegación del soporte de equipos
- Administrar configuración de seguridad
- Administrar Software con GPSI
- Auditoria

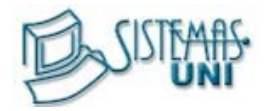

*Módu lo 3: Mejo rando la segu ridad de Auten ticac ión en los Serv ic ios de Dominio de Active Direc to ry*

- Configurando directivas de Contraseña y Bloqueo de Cuentas
- Auditar la Autenticación
- Configurar Controladores de Dominio de Solo Lectura

#### *Módu lo 4: Con figu rando Servicio DNS*

- Instalando el Rol de Servidor DNS
- Configurando el Rol de Servidor DNS
- Configurando Zonas DNS
- Configurando Transferencia de Zonas DNS
- Administración y Resolución de Problemas DNS

#### *Módu lo 5: Config uran do y Adminis tran do Serv icio WINS*

- Revisión de WINS
- Administrando el Servidor WINS
- Configurando Replicación WINS
- Migrando de WINS a DNS

#### *Módu lo 6: Config uran do Serv icio DHCP*

- Instalando el Rol de Servidor DHCP
- Configurando Opciones y Ámbito DHCP
- Administrando la base de datos DHCP
- Monitoreando y Resolviendo Problemas DHCP

#### Módulo 7: Copia de Seguridad de Datos y Configuración del Almacenamiento

- Introducción a Copia de seguridad de Windows
- Planificación de la Copia de Seguridad
- Configuración de opciones de Copia de Seguridad
- Copia de Seguridad de Datos y Restauración de datos
- Preparando Discos
- Administrando Propiedades de Disco
- Administrando Montaje de Discos
- Convirtiendo Disco Básico a Dinámico
- Creando Volúmenes Simples, Distribuidos y Seccionados
- Creando Volúmenes de Tolerancia a Fallos (RAID 1 y RAID 5)

#### *Módu lo 8: Con figu rando En ru tamien to y Acceso Remoto*

- Configurando Servicio de acceso a la Red
- Configurando Acceso VPN
- Directivas de Red
- Resolución de Problemas de Enrutamiento y Acceso Remoto

#### *EVAL UAC IÓN*

- o Cuatro (4) prácticas y se anulara la nota mas baja. Obteniendo un promedio de practicas (PP)
- o Un (1) examen final. Que se tomara en la última sesión (EF).

$$
PP = \frac{(PR1 + PR2 + PR3 + PR4) - Menor(PR)}{3}
$$

$$
PF = \frac{(PP + EF)}{2}
$$

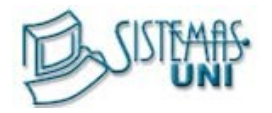

**CURSO :** Administración de Web Sites & Exchange Server **DURACIÓN :** 24 horas **CÓDIGO :** W2IE

## SUMILLA

Este curso le proporciona técnicas y los conocimientos necesarios para llevar a c abo las tareas administrativas cotidianas y las posteriores a la instalación, en Servidores Web utilizando Internet Information Server 7.0 y Servidores de Correo Electrónico basados en Exchange Server , en Modo Mixto y Nativo.

## OBJETIVOS

Al finalizar el curso los participantes estarán en capacidad de:

- Explicar los servicios de Internet Information Server (IIS), cómo instalar IIS, administrando IIS, cómo ver las propiedades del servidor, configurando los sitios Web del servidor, comunicaciones seguras con SSL, configurando los sitios FTP de l servidor, la utilidad Administrador de Microsoft SharePoint, el Protocolo POP3.Enumerar y describir los requerimientos para la instalación de Windows Server
- Configurar La s eguridad de Los servicios de Internet Information Server (IIS) La instalación de software - Las comunicaciones.
- Entender los conceptos básicos y avanzados que le permitan Administrar, Implementar y Migra r una infraestructura de correo electrónico basada en Microsoft Exchange Server .Describir los conceptos de seguridad sobre los recursos del servidor y la red.

## CONTENIDO

#### Sesión 1

- Instalación de Internet Information Server 7.0
- Las extensiones de servicio Web
- Cómo ver las propiedades del servidor IIS
- Configurando los sitios Web del servidor
- Configurando un sitio Web.

#### Sesión 2

- Comunicaciones seguras con SSL
- Configurando los sitios FTP del servidor
- Configurando un sitio FTP
- Los permisos
- Cómo crear un directorio virtual
- Configurando los grupos de aplicaciones del servidor
- Configurando un grupo de aplicaciones.

#### Sesión 3

- Configurando un servidor SMTP
- Configurando un servidor NNTP
- Otras operaciones que se pueden realizar con la utilidad Administrador de IIS.

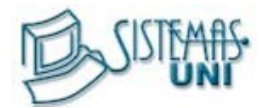

- Instalación y Actualización de Exchange Server
- Instalación y uso de Herramientas y Utilidades Para Administrar Exchange

## Sesión 5

- Configurando y Administrando Exchange Server
- Creación y Aplicación de Directivas de Exchange
- Agregando, Removiendo y Actualizando Servidores Exchange

## Sesión 6

- Seguridad en Exchange Server<br>• Aplicando Seguridad en Mailhov
- Aplicando Seguridad en Mailboxes
- Configurando y Administrando Permisos

## Sesión 7

- Administrando Recipientes de Exchange
- Creación, eliminación y modificación de Usuarios y Contactos
- Administrando Mailboxes
- Administrando Folders Públicos
- Administrando Lista de Direcciones
- Personalización de Lista de Direcciones

## Sesión 8

- Administración e Implementación de Outlook Web Access
- Examen Final

## EVALUACIÓN

- o Cuatro (4) prácticas y se anulara la nota mas baja. Obteniendo un promedio de practicas (PP)
- o Un (1) examen final. Que se tomara en la última sesión (EF).

$$
PP = \frac{(PR1 + PR2 + PR3 + PR4) - Menor(PR)}{3}
$$

$$
PF = \frac{(PP + EF)}{2}
$$